## **Hexplore**

## **Installation**

Klassisch: Installieren und Patchen, was gleichzeitig auch schon Cracken ist. Das Spiel ist ursprünglich für Win 95 geschrieben worden, geht aber bis XP. Darüber soll es angeblich auch mit dem Patch gehen, was ich aber so bei mir weder mit Windows Vista noch mit Win 7 reproduzieren konnte.

[Zurück zur Games-Datenbank und den LAN-Infos](https://mwohlauer.d-n-s.name/wiki/doku.php?id=games:gamesdatenbank)

From: <https://mwohlauer.d-n-s.name/wiki/>- **mwohlauer.d-n-s.name / www.mobile-infanterie.de**

Permanent link: **<https://mwohlauer.d-n-s.name/wiki/doku.php?id=games:hexplore&rev=1452739568>**

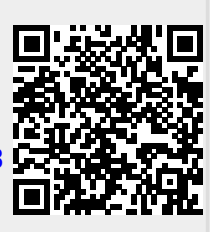

Last update: **2016-01-14-03-46**